الوحدة الأولى: التجارة الإلكترونية والإعلانات التجارية

الدرس الأول: التجارة الالكترونية<u>.</u>

## السوال الأول: ما المقصود بالتجارة الإلكترونية؟

هي كافة أشكال المعاملات التجارية التي تتم عبر الانترنت، والتي تستخدم شبكة الويب العالمية بشكل كلي أو جزئي<sub>.</sub>

## <u>السوال الثاني: اذكر أربعة أمثلة على التجارة الإلكترونية؟</u>

1- التسوق عبر الانترنت 2- تحويل الأموال 3- تنفیذ المعاملات التجار بة 4- بيع المنتجات المادية عبر الانترنت

### المسؤال الثالث: عدد أربعاً من الأنظمة التي تعتمد عليها التجارة الإلكترونية؟

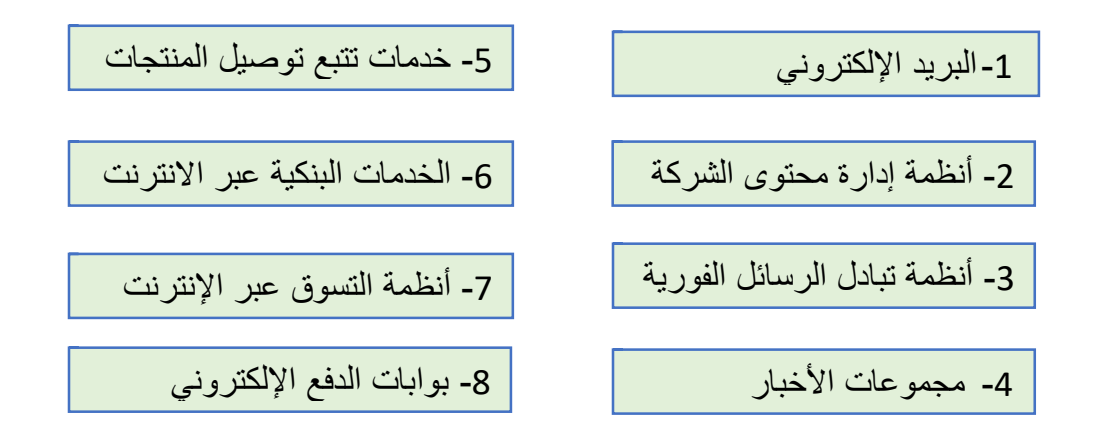

## السوال <mark>الرابع: اذكر ميزتين من مزايا التجارة الإلكترونية؟</mark>

1. نقدم وصفاً مفصلا للمنتجات، والاطلاع على أراء العملاء الأخرين. 2. القيام بعدد غير محدد من المشتريات ودفع الثمن بوقت واحد. 3. القيام بعدد غير محدد من المشتريات ودفع الثمن بوقت واحد. 4. إمكانية توسيع الأسواق وزيادة عدد العملاء. ـ ي تكاليف المتجر الإلكتر و ني أقل من تكاليف المتجر الواقعي.

## <u>السوال الخامس: اذكر ثلاثاً من تحديات التجارة الإلكترونية؟</u>

1. لا يمكن للعميل معاينة المنتج أو رؤيته قبل الشراء 2. يجب الانتظار لتسلم المنتج بعد شحنه. 3. نكاليف اضافية مثل الضرائب وروسم الشحن، ... 4. يجب التسجيل في المتجر الالكتروني قبل اتمام عملية الشراء. **5** زيادة هجمات قر اصنة الانترنت

#### السوال السادس<del>:</del> عدد نماذج التجارة الإلكترونية؟

- 1. الأعمال بين الشركات (Business To Business) (B2B)
- 2. الأعمال بين الشركات والمستهلكين (Business To Consumer) (B2C)
	- 3. الأعمال بين المستهلكين(Consumer To Consumer)

#### السوال السابع: اذكر مثالا على نماذج التجارة الإلكترونية التالية:

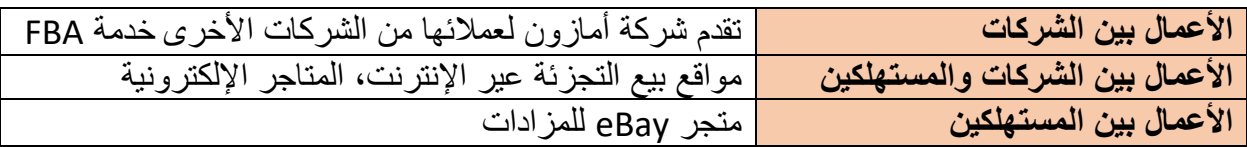

## السوال الثامن: اذكر مثالا على مما يلي<u>:</u>

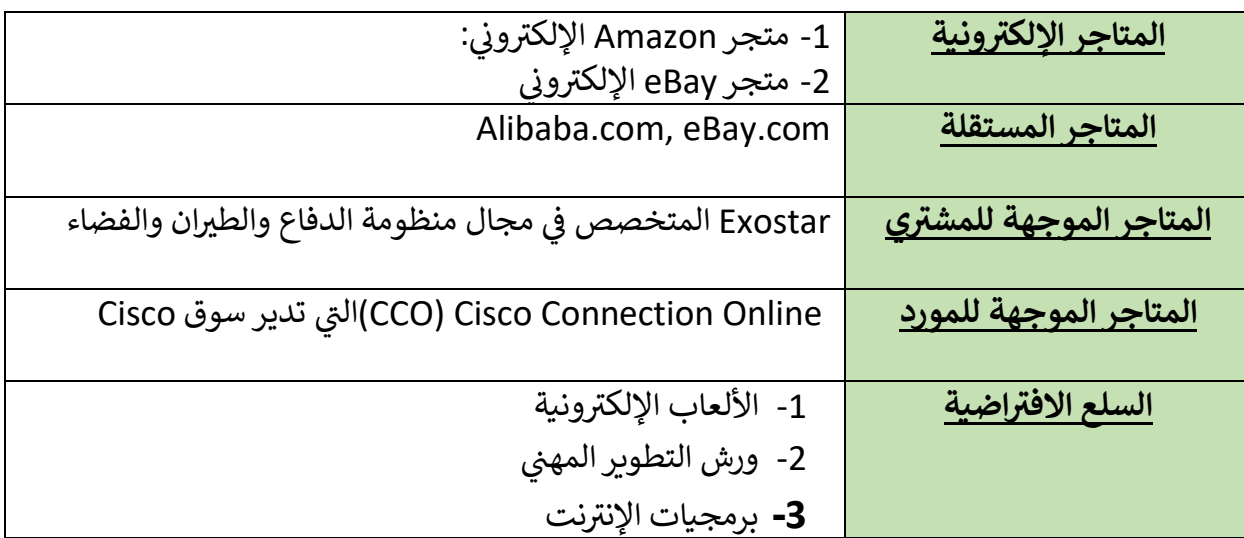

السوَّال التاسع: أكتب المصطلح المناسب لكل من المفاهيم التالية:

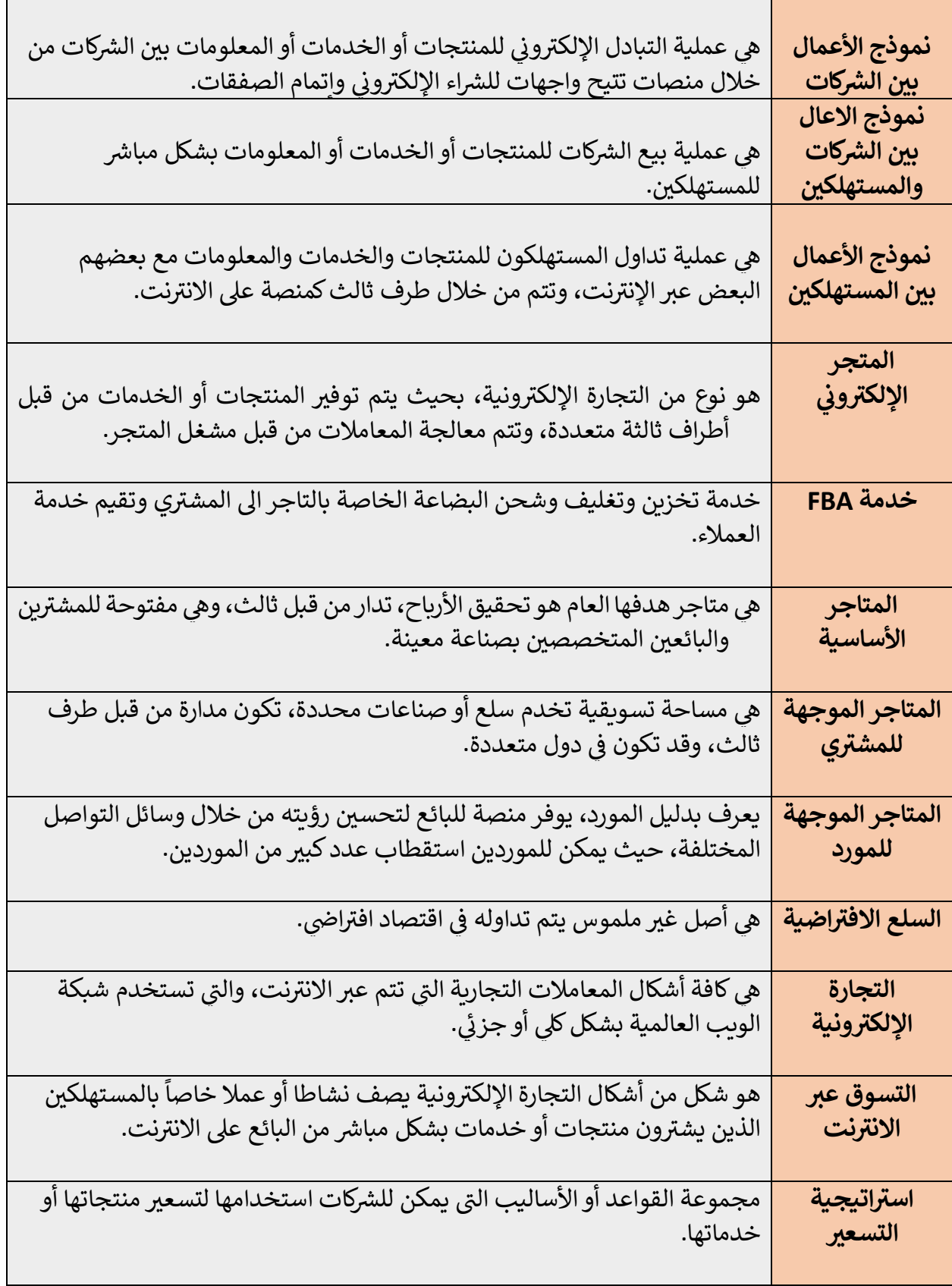

#### السوال العاشر: عدد أربعا من مواصفات المتجر الإلكتروني الناجح؟

وᣍ <sup>ᡨ</sup> **:** جᘌ <sup>ب</sup> نأ نوكᘌᛳ ترت <sup>ب</sup> جتملا للإار <sup>ᣂ</sup> **<sup>ᢝ</sup> Google <sup>ᡧ</sup> <sup>1</sup> جئاتن- حᘘلا <sup>ث</sup> <sup>ᣚ</sup>** <sup>ᢝ</sup> اعفترم᠍ <sup>ᣚ</sup> حᘘلاةمئاق ث جل ذب معلا ءلاᡧ ᡧ ᢝ والزوار.

> 2<mark>- تقييم المنتجات:</mark> توفير خاصية تقييم المنتجات داخل المتجر الإلكتروني. ᡧ

<mark>3- التصميم الشامل:</mark> أن يكون المتجر الإلكتروني واضحاً وبسيطاً حتى يتمكن العملاء من اتخاذ قرار الشراء ᡧ ᢝ بسهولة.

> ᡨ4<u>- **الهيكلية الشاملة:** سهو</u>لة البحث والوصول الى المنتجات التي يبحث عنها العميل. ᢝ

## للسوال الحادي عشر: ما المقصود بإستراتيجية التسعير؟

ᡨهي مجموعة القواعد أو الأساليب التي يمكن للشركات استخدامها لتسعير منتجاتها أو خدماتها. ᢝ

#### السوال الثان*ی* عشر : اذکر أربعا من استراتيجيات التسعير؟

- **1** التسعير وفق التكلفة
- 2- التسعير وفق السوق
	- 3- التسعير الديناميكي
- 4- التسعير وفق المستهلك

السوال الثالث عشر: اكتب الرقم المناسب من العمود الأول والذي يمثل استراتيجة التسعير <u>وبين العمود الثاني والذي يمثل مفهوم الإستراتيجية؟</u>

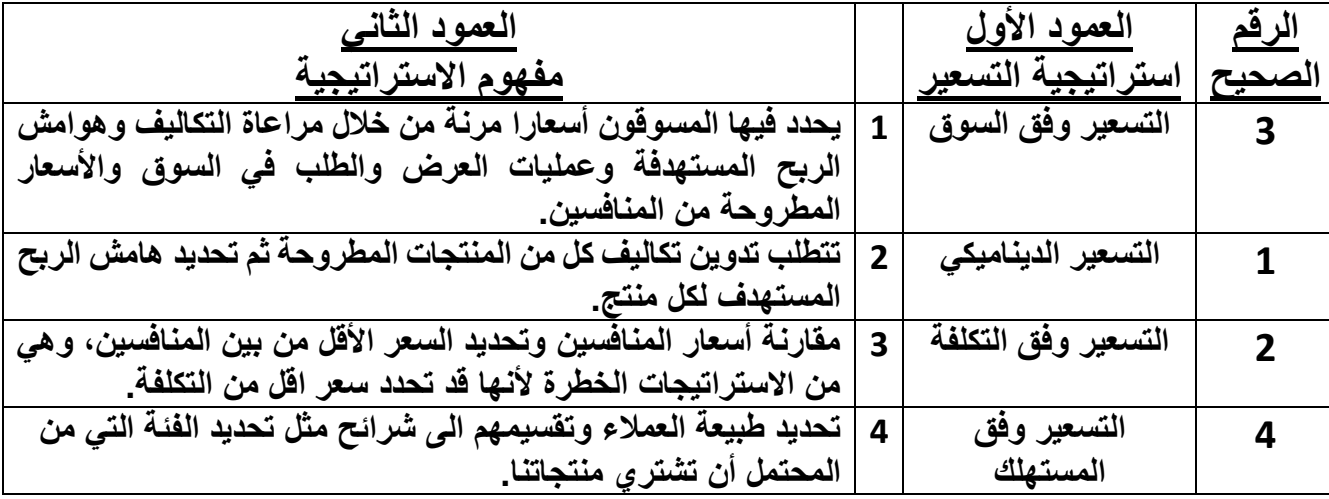

للسوال الثالث عشر: اذكر ثلاثا من مميزات استراتيجية التسعير وفق التكلفة؟

ـ 1- مناسبة لرواد الأعمال المبتدئين. 2- يمكن انشائها دون إجراء بحث متعمق للعملاء والسوق. ֧֦֧֦֧֦֧֦֧֦֧֦֧֦֧֦֧֦֧֦֦֦֦֧֡֟֟֓֟֓֟֓֕֓֕֓֟֓֡֟֓֡֟֓֡ .<br>3- تحقق ربحاً مضموناً.

## للسوال الرابع عشر: اذكر ثلاثا من تحديات استراتيجية التسعير وفق التكلفة؟

**1**- تركز على الاعمال التجاربة وليس العملاء. 2- يعتمد على مقدار المال الذي نريد كسبة وليس المال المطلوب دفعه من قبل العميل. 3- تتجاهل الوضع التنافسي..

# الوحدة الأولى: التجارة الإلكترونية والإعلانات التجارية

### ᣐالدرس الثاني: المعاملات عبر الإنترنت

## <mark>السوال الأول : عدد أربعاً من تقنيات التجارة الإلكترونية مع الشرح؟</mark>

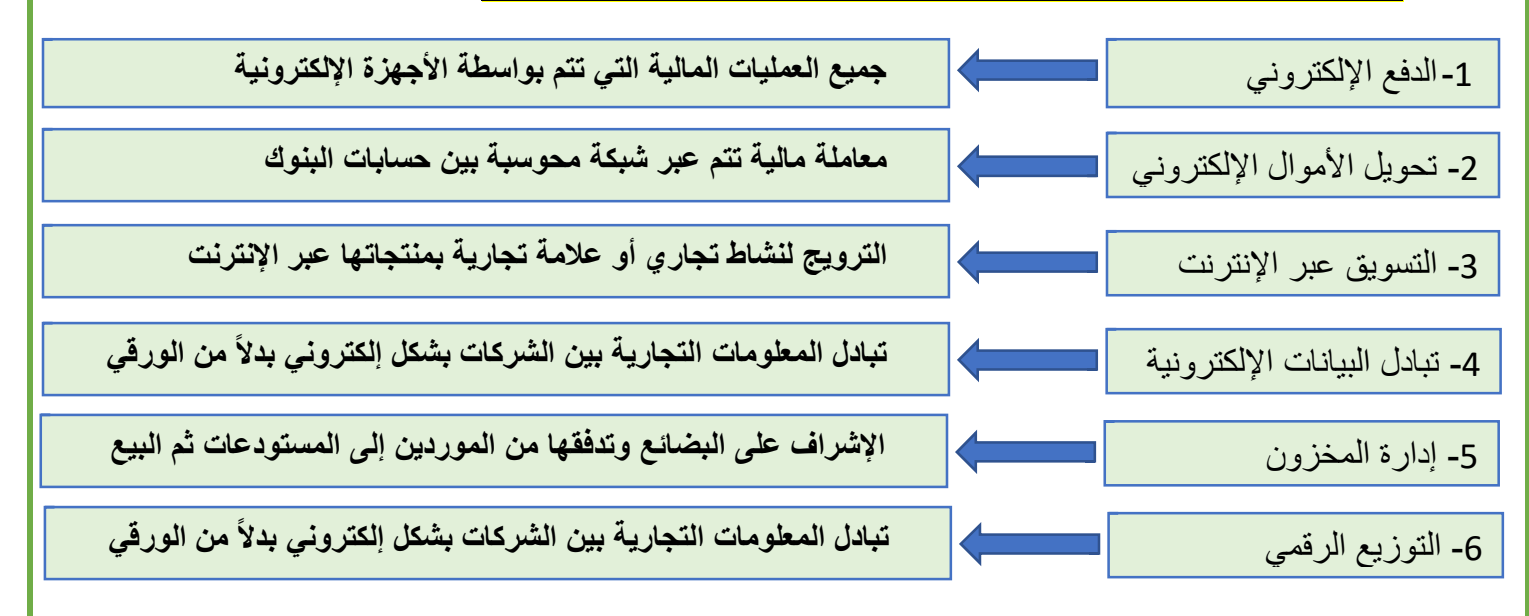

## <mark>السوال الثاني : وضح أربع طرق للدفع الإلكتروني؟</mark>

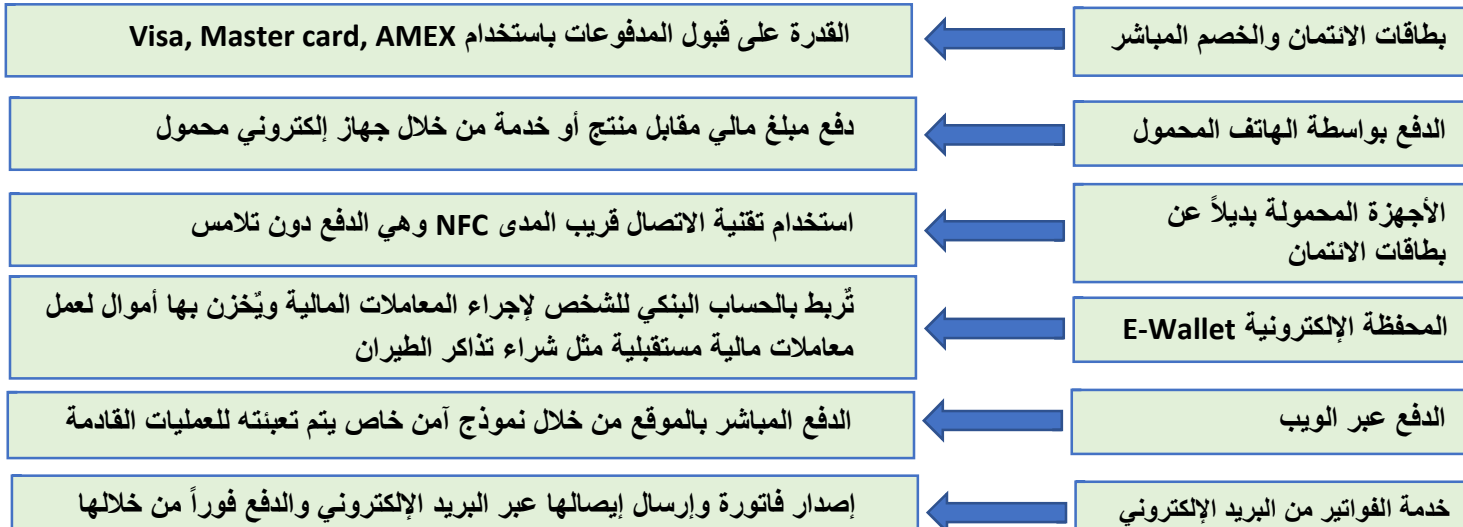

## **سلا ثلاثلالاؤ : (1) عفدلاماظنوھام PayPal؟**

هي نظاماً عالمياً لدفع الأموال عبر الإنترنت وبديل إلكتروني عن الطرق الورقية حيث تعمل كمعالج لعمليات دفع الأموال عبر الإنترنت للعديد من المستخدمين التجاريين.

**(2) عفدلاماظنوھام Pay Apple؟**

**ھي ةمدخ عفد لومحملاربع ةظفحمو شلةعباتةیمقر ةكر Apple حیتت، ملل نیمدختس عفدلابمایقلا يف تاقیبطت IOS .**

# ا<mark>لسوَال الرابع: قارن بين وسيلتي الدفع عبر PayPal و Apple Pay مراعياً خصائصهما؟</mark>

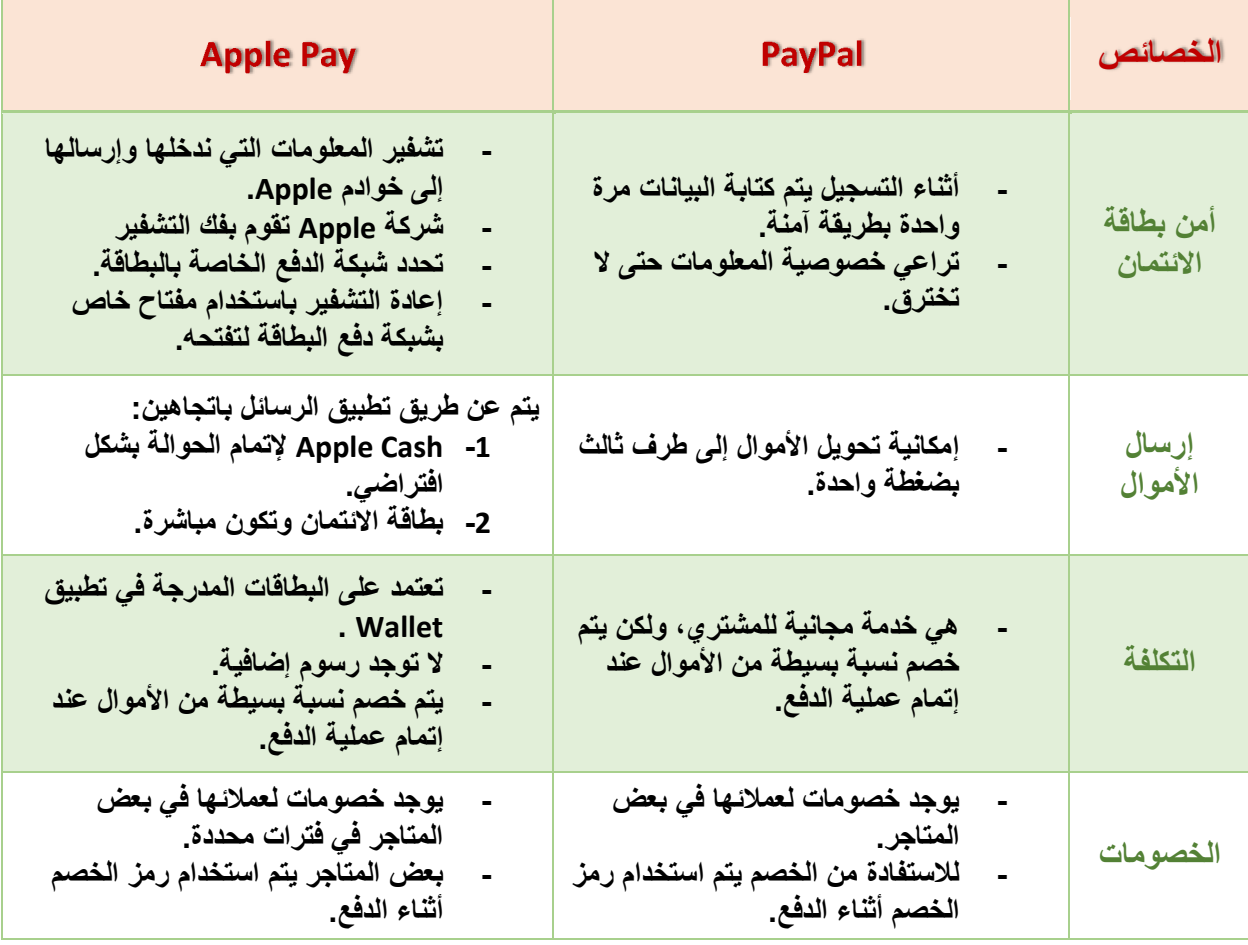

## السوَّال الخامس: يوجد فوائد عدة عند استخدام Google Pay للأعمال التجارية، بيَن ثلاثة ر <u>التلاحي التاقية التي تلمين المعمد ال</u>معنى<br><mark>فوائد للتاجر و ثلاثة فوائد العميل؟</mark>

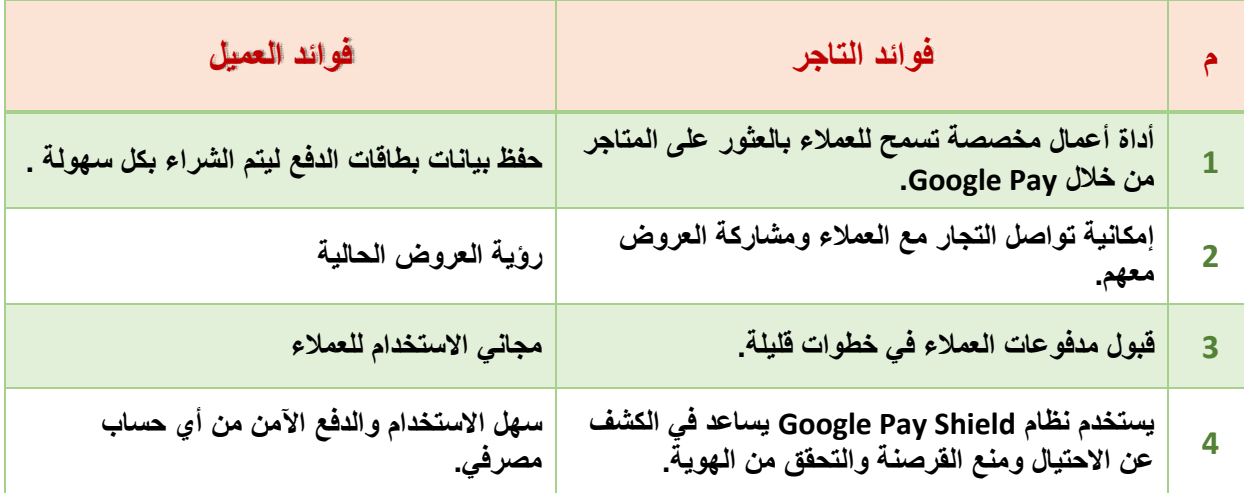

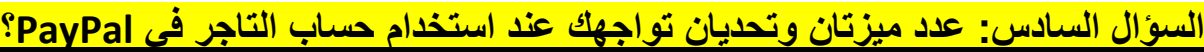

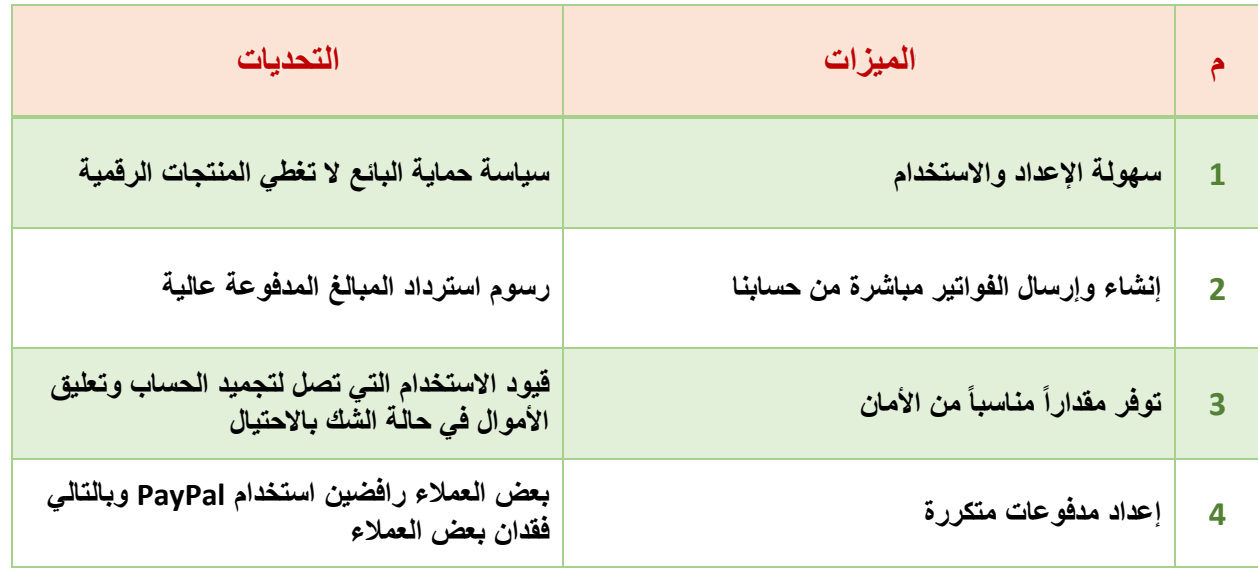

<mark>السوال السابع: وضح بعض نصائح الأمان لإتمام المعاملات المالية عبر الإنترنت؟</mark>

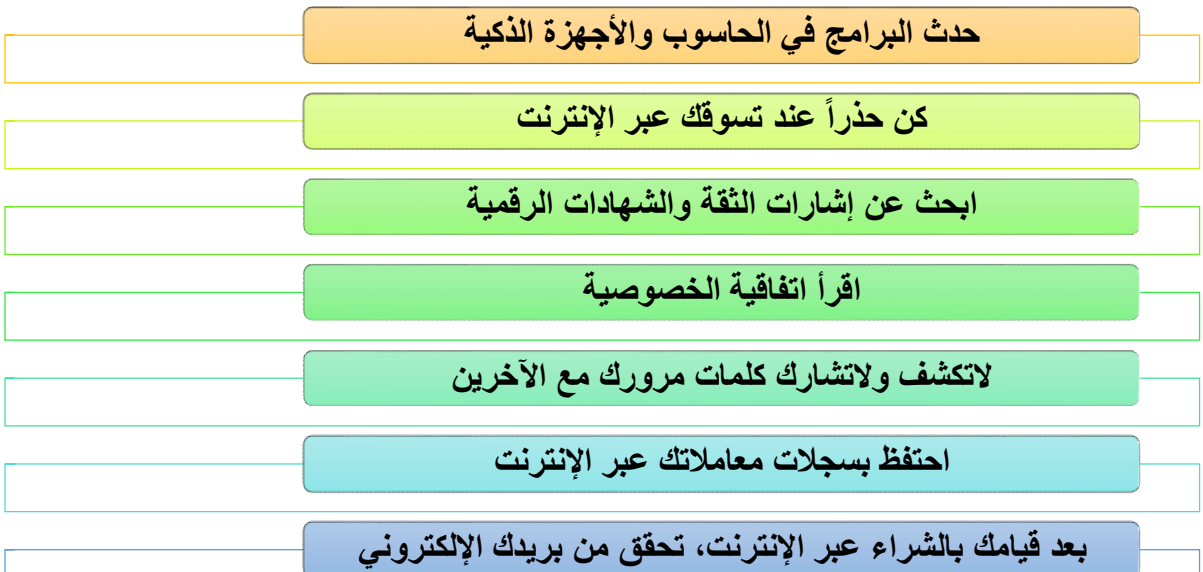

## السوال الثامن: اذكر بعض إشارات التحذير من عمليات الاحتيال؟

LL.

FRAUD

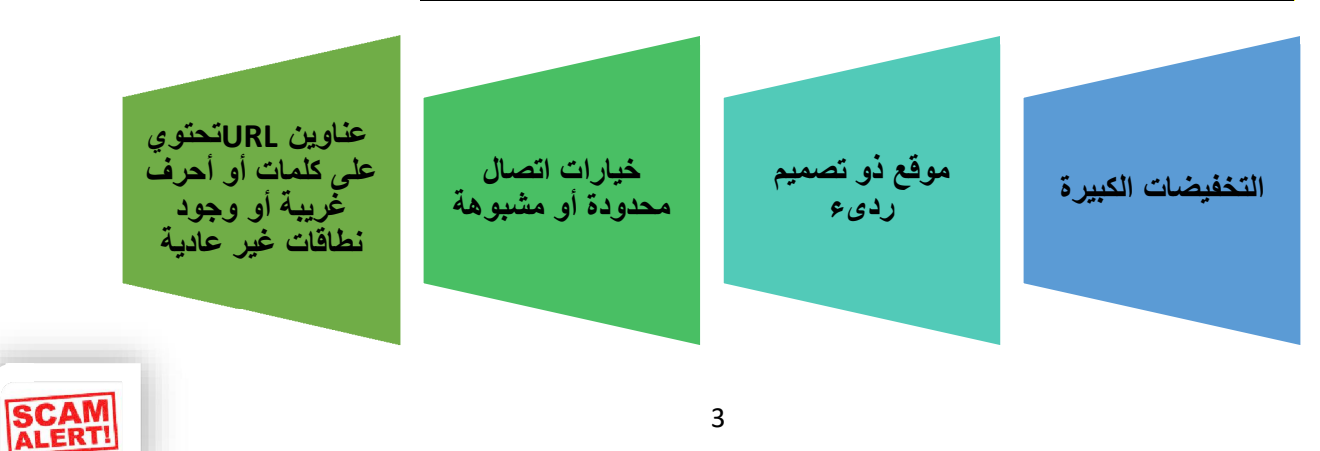

<mark>السوال التاسع: ما المقصود بإشارات الثقة</mark>؟

عناصر يتم عرضها غالباً على مواقع الويب لمساعدة العملاء على الشعور بمزيد من الأمسان عنسد اتخساذ قرار هسم **شــل ءار جــتنم وأ ةــمدخ .ةــنیعم**

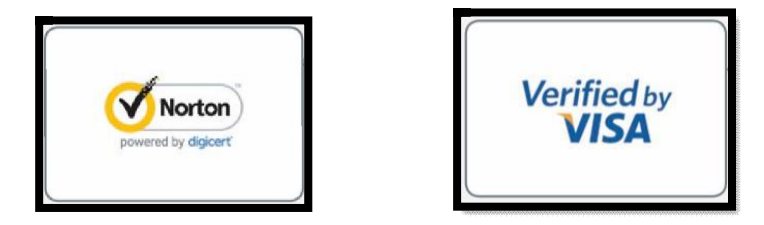

<mark>السوال العاشر : عرف الاتصال الآمن ؟</mark>

**.1 ىلع .ةكبشلا** اتصال يتم تشفيره بواسطة برتوكول أو أكثر من بروتوكولات الأمان لضمان أمن تدفق البيانات بين طرفين أو أكثر

السوال الحادي عشر : عدد اثنان من الأمور التي ينبغي للاتصالات الآمنة أن توفرها بجانب **[تانایبلاةیامح](https://ruaad.com/) يتلا نماھلقنمتی ساح وب لآ رخ ؟**

**ةیأعنم تاھج ةیجراخ نم حلا ص لو ىلع تانایب س ةیر**

التحقق من هوية الشخص الذي يرغب بالوصول وتبادل البيانات

**يأعنم فارطأ ةلوھجم نم ارعتسا ض رییغتوأ تامولعم ریغ مصرح ولابمھل ص اھیلإلو**

# الوحدة الأول*ى*: التجارة الإلكترونية والإعلانات التجارية الدرس الثالث: إنشاء متجر إلكترون*ي*

السوال الأول: ما المقصود بكلا من ؟

## **لاجملامسا (Name Domain(؟ ؟ھمادختسامتیاذاملو**

هو طريقة لكتابة عنوان IP قريبة من لغة الانسان وهو الذي يوجهنا إلى موقع ويب حيث تم اعتماد اسم المجال <u>Domain Name</u> ويستخدم كطريقة لتصفح مواقع الويب

### **:(Domain Name System) لاجملامساماظن**

يتم من خلاله تحويل اسم المجال إلى عنوان IP و DNS خدمة عبر الانترنت تشير إلى عنوان IP المتوافق مع اسم كل مجال

#### **سلا شا:يناثلالاؤ رح یك ف ؟لاجملامسالمعی**

- 1- طلب الوصول إلى عنوان IP للموقع" www.visitqatar.qa"
- ᡧ سا2- ملام لاج " qa.visitqatar.www"غᣂᢕ وم ج دو ᣚ <sup>ᢝ</sup> <sup>ᣚ</sup> <sup>ت</sup> بلاةدعاقᘭانا <sup>ᡧ</sup> مداخلا و وتةداعإمتᚏس هᘭج ᢝ الاستعلام إلى خادم اخر
	- 1P:54.176.182.173 إلى هذا IP:54.176.182.173
	- <sup>ᣚ</sup> اجᒯاز ᖂᗫلناونعلانᘭنوك ᘌختبمداخلاموق 4- <sup>ᡧ</sup> <sup>ᢝ</sup> <sup>ᣛ</sup> لت لاح <sup>ᡨ</sup> اᘘلط ت فنل س ملا لاج ᢝ
		- 5- إنشاء اتصال بالخادم للحصول على المعلومات

السوَال الثالث: عدد أربعاً من العوامل المهمة لاختيار اسم المجال؟

-1التحقق من المنافسین المحتملین لتجنب استخدام اسم مجال مشابھ

-2 تأكد من اختیار اسم لا ینتھك العلامات التجاریة للآخرین

-3 یجب ان یكون مجالك متناسبا مع الرؤیة المستقبلیة للأعمال

-4 اختر اسما یسھل تذكره وتجنب الأسماء الطویلة والصعبة

-5 یفضل استخدام اسم المجال بامتداد com. كما یمكن استخدام مجال خاص ببلدك qa.

-6 تحقق من عدم استخدام الاسم ذاتھ في وسائل التواصل الاجتماعي من قبل الاخرین

-7 شارك افكارك مع اصدقائك وعائلتك الذین تثق بھم للعثور على اسم المجال المثالي

#### السوال الرابع: اذكر خطوات إعداد المتجر الالكترون*ي؟*

![](_page_10_Figure_1.jpeg)

# الوحدة الأول*ى*: التجارة الإلكترونية والإعلانات التجارية الدرس الرابع: تخصيص المتجر الالكترون*ى*.

#### السوال الأول: اذكر اثنين من أهمية استخدام الفنات في المتجر الإلكتروني؟

1- لفرز المحتوى وتجميعه في أقسام مختلفة. 2- لتحسين دقة نتائج البحث وتسهل عملية التنقل في الموقع. 3- لجمع نتائج البحث من خلال فئات المنتجات. 4- لمساعدة المستخدمين على التمييز بين المنتجات المتشابهة.

**سلا :يناثلالاؤ وضح ىتم نی صح تائفلامادختساب ؟ةیعرفلا** ينصح باستخدام الفئات الفر عية عند وجود 30 منتجاً أو أكثر ضمن فئة معينة.

## السوال الثالث: اذكر ثلاثاً من نصائح التصوير الفوتوغرافي للمنتج؟

#### **1**. استخدم كامير ا جيدة ذات دقة عالية.

- 2. استخدم حامل ثلاثي للكاميرا لتجنب اهتزازات الكاميرا والتي تتسبب بالحصول على صورة مهزوزة للمنتج
- 3. التقط الصور بخلفية بيضاء، وذلك لتجنب تشتيت الانتباه عن منتجك. تساعد الخلفية البيضاء في الحصول على صور واضحة وذات جودة احترافية.
- 4. قم بتصوير منتجك من جميع الزوايا لتعطي العميل الفرصة للحصول على كافة المعلومات عن المنتج قبل شر ائه .
- ً 5. استخدم اضـاءة جيدة<sub>.</sub> فالإضـاءة الطبيعية قد تكون جيدة ولكنها قد تنشـئ ضوءاً خافتاً يترك ظلالاً باهتة أو داكنة.
	- **6.** تجنب استخدام الفلاش حيث يؤدي إلى تو هج وألوان غير مر غوب بها في الصور ة.
		- **7** تجنب استخدام المرشحات

## السوال الرابع: وضح كيف يمكن اظهار الصفحة الخاصة بسلة التسوق في المتجر الإ**لكترون***ي***؟**

لإظهار الصفحة الخاصة بسلة التسوق في المتجر الالكتروني يجب تحديد الطريقة التي يتم من خلالها قبول المدفوعات من العملاء مقابل مشترياتهم.

#### **سلا ماخلالاؤ س: وھام Paypal؟**

# **.1 :Paypal**

هو نظام الدفع الأكثر شيوعا الأن لأنه يقبل أغلب طرق الدفع المستخدمة من قبل عملاء المتجر الإلكترونـي مثل بطاقات الائتمان والتحويلات المصرفية والمحافظ الرقمية.

## السوال السادس: عدد أربعاً من الأمور التي يجب عليك فعلها للتحقق واختبار متجرك **ينورتكللإا شنلالبق ؟ر**

-1 الأزرار وروابط التنقل تعمل بشكل صحیح.

-2 معلومات المنتجات والأسعار في سلة التسوق صحیحة.

3- شريط التصفح يعمل بشكل صحيح.

-4 جمیع النصوص في الموقع خالیة من الأخطاء الإملائیة والنحویة.

-5 جمیع الصور الموجودة في الموقع صحیحة وتظھر بشكل سلیم.

-6الموقع متجاوب مع الھاتف المحمول والحواسیب المحمولة والمكتبیة.

#### **سلا :عباسلالاؤ قملاوھام ص حتبدو نیس كرحم حبلا ث SEO؟**

#### **.3 حت نیس كرحم حبلا ث (SEO [\(Optimization Engine Search](https://ruaad.com/):**

بتر علم سلم سلم على سير علمون علم يبترم سلم سون سلم علم تسلم من سبب سلم سلم يفتي معنى سلم يفتي بن حب<br>العملية التي تقوم بها الشركات والمؤسسات للتأكد من أن موقعها يحتل مرتبة عالية في نتائج محركات البحث عند هو نظام الدفع الأكثر شيوعا الأن لأنه يقبل أغلب طرق الدفع المستخدمة من قبل عملاء المتجر الإلكتروني مثل هو البحث عن عبارات معينة أو بعض الكلمات المفتاحية.

## **سلا :نماثلالاؤ قملاوھام ص حتبدو نیس لیوحتلالدعم CRO؟**

**حت نیس لیوحتلالدعم CRO:**

**.5** ر<br>التسوق. هو العملية التي تعتمد على البيانات لزيادة النسبة المئوية للزوار الذين يقومون بعمليات أخرى عند زيارة الموقع مثل

السوَال التاسع: عدد أربعاً من المبادئ اللازم اتباعها لجعل البحث سهل في موقع الويب؟ أو **ھام ي فأ ضل رامم تاس حت نیس كرحم حبلا ث يتلا حتسی سن اھعابتا ءاشنادنع رجتم ؟ينورتكلإ**

![](_page_13_Picture_406.jpeg)

السوال العاشر: عدد اثنين من القواعد الأساسية لجعل المحتوى من أعلى الأولويات؟

**1-** إضافة وصف للمنتج **2**- استخدام الكلمات و العبار ات المناسبة للبحث. **-3** ءاشنا وتحم ًى ادیرف ً نكمأاملك .كل **4-** تجنّب تكر ار الصفحات.

للسوال الحادي عشر: فسّر استخدام الكلمات المفتاحية لتحسين البحث عن الموقع؟ تعتبر الكلمات المفتاحية مكوناً مهماً في تحسين محركات البحث وتعمل على جذب المتسوقين وتركيز انتباههم في المنتجات التي ير غبون بشر ائها ومن ثم القيام بعملية الشر اء من المتجر . **سلا يناثلالاؤ عش ركذا:ر نیتقیرط تلالعجت ص حف ایكذ ً حتل نیس حبلا ث عن ؟عقوملا**

-1 لاةیمست ص تاحف لكشب .میلس 2 ةظفاحملا- ىلع تلاةطاسب ص .حف -3 دكأت نم وضع طباورلالیعفتو يتلا رھظت يف جلا ولعلاءز ي نم ص تاحف جتنملا حمست راوزلل ىلاةدوعلاب لاوأةئفلا ص ىلاوأةقباسلاةحف ص تاحف .ةددحم 4 ءاشنا- خ يتلاعقوملاةطیر تت ض نم اطبار ً لكل ص يفةحف .عقوملا

## السوال الثالث عشر : اذكر اثنين من النصائح الخاصة بعناوين الموقع لتحسين البحث عن ا**لموقع**؟

1- قم بحصر تسمية الصفحات والمنتجات على الكلمات فقط ولا تستخدم الأرقام في عناوين URL. 2- استخدم الكلمات المفتاحية ذات الصلة (ولكن ليس بكثرة). 3- لا تستخدم أسماء النطاقات أو المجال التي تحتوى على كلمات مفتاحية.

المسؤال الرابع عشر: عدد اثنين من العوامل التي تجنبك بطء التحميل لصفحة الويب؟

1- ضغط الصور الكبير ة قبل تحميلها. 2- استخدام خدمة التخزين المؤقت أو شبكات توصيل المحتوى. 3- تر قبة خدمة الاستضافة حسب الحاجة.

### السوال الخامس عشر : اذكر اثنين من النصائح التي تجعل صفحات المنتجات أكثر ملاءمة **تاكرحمل حبلا ث؟**

-1 وأةباتك صاف .جتنملابةیفیرعت 2 إ- ض نةفا ص لللیدب ص .رو 3 إ- ض ةفا جتنملامقر دمتعملا نم [يفیرعتلامقرلاوأدروملا](https://ruaad.com/) كلذل .جتنملا

# الوحدة الأول*ى*: التجارة الإلكترونية والإعلانات التجارية الدرس السادس: الإعلانات الإلكترونية.

### السوال الأول: ما هو مفهوم الاعلانات الإلكترونية؟

**لاا ع تانلا ةینورتكللإا advertising E-**

هي الإعلانات التي تقدم من خلال استخدام الإنترنت وأشكال الوسائط الرقمية الأخرى.

## السوال الثاني: أكمل الفراغ؟

1- تتميز الإعلانات الإلكترونية بـ....<mark>.فعاليتها وتكلفتها المعقولة</mark> ......<mark>.قدرتها على الوصول إلى العملاء المحتملين</mark> 2- تساعد الإعلانات الإلكترونية الشركات عل<sub>ى .</sub> <mark>ترويج وبيع منتجاتها وخدماتها</mark> 3- يعمل الإعلان الإلكتروني وفق مبدأ رئيس وهو نشر .....<mark>برابط تشعبي</mark> .......... يوجه العملاء إلى موقع الشركة

#### **سلا :ثلاثلالاؤ ستلاوھام قیو ملا دھتس ف؟**

#### **التسویق المستھدف:**

هو اعلان يستهدف مجموعة معينة من العملاء استنادا إلى مجموعة من المعايير كالعمر والموقع والجنس.

### السوال الرابع: اذكر نوعين من الاعلانات الإلكترونية؟

-1اللافتات الإعلانیة عبر الویب

-2إعلانات محرك البحث

## السوال الخامس: عدد أنواع اللافتات الإعلانية عبر الويب مع تعريف كل نوع؟

![](_page_16_Picture_319.jpeg)

### **سلا داسلالاؤ س یك: ف عإلمعت تانلا كرحم حبلا ث؟**

من خلال اظهار اسم الشركة أو منتجاتها ضمن أول ثلاثة روابط تظهر عند استخدام محرك البحث

**سلا :عباسلالاؤ كانھ ناتقیرط رعل ض لإا ع تانلا ىلع Instagram ؟امھام**

1- اعلان مباشر وتتكون من الإعلانات المصورة - وإعلانات القصص.

2- انشاء حملات إعلانية بواسطة Ads manager

**سلا :نماثلالاؤ رع ف عا لان قلا ص ؟ة**

**اعلان القصة:**

هو اعلان يتم تحميله على الملف الشخصي ويمكن رؤيته عند أحد المتابعين على صورة ملفك الشخصي يتم تشغيل القصص المراد النرويج لمها طوال المدة الزمنية المحددة

الدرس الاول: أداة محاكاة الشبكة

**يذلاةكبشلازاھج1. مدختسی رلإ لاس تانایبلامزح نیب تاكبشلا :وھ**

**Switch لوحملا .A**

**Router ةجوملا .B**

**Hub عزوملا .C**

![](_page_17_Picture_402.jpeg)

![](_page_17_Picture_403.jpeg)

![](_page_17_Picture_404.jpeg)

![](_page_17_Picture_405.jpeg)

![](_page_17_Picture_406.jpeg)

![](_page_18_Picture_273.jpeg)

**قملا8. ص روحملالباكلابدو ي :**

**Coaxial Cables .A**

**Crossover Cable .B Straight through Cable .C**

**قملا9. ص شابملالباكلابدو ر :**

**Coaxial Cables .A**

**Crossover Cable .B**

**Straight through Cable .C**

**10 قملا. ص كاعتملالباكلابدو س :**

**Coaxial Cables .A**

**Crossover Cable .B**

**Straight through Cable .C**

11. تصل سرعة النقل عبر الكوابل المحورية ال*ى*:

**A. 10 تباجیم يف ةیناثلا**

**B. 15 تباجیم يف ةیناثلا**

**C. 20 تباجیم يف ةیناثلا**

![](_page_18_Picture_274.jpeg)

![](_page_18_Picture_275.jpeg)

![](_page_19_Picture_320.jpeg)

![](_page_19_Picture_321.jpeg)

**A. كاعتملالباكلا س B. شابملالباكلا ر C. روحملالباكلا ي 18 وتل. ص ساحلالی وب :مادختسامتیةجوملاب**

![](_page_19_Picture_322.jpeg)

![](_page_19_Picture_323.jpeg)

![](_page_19_Picture_324.jpeg)

![](_page_20_Picture_39.jpeg)

# ا<mark>لوحدة الثانية: الشبكات المتقدمة</mark>

# الدرس الرابع: إعداد أجهزة الشبكة

![](_page_21_Picture_246.jpeg)

![](_page_21_Picture_247.jpeg)

![](_page_21_Picture_248.jpeg)

![](_page_21_Picture_249.jpeg)

![](_page_21_Picture_250.jpeg)

![](_page_21_Picture_251.jpeg)

![](_page_22_Picture_334.jpeg)

![](_page_22_Picture_335.jpeg)

![](_page_22_Picture_336.jpeg)

**10 ةدوجوملاةكبشلازیمی. ساحلااھیلع وب ملا ضیف**

**A. رعم ف ةكبشلا ID Network**

**B. رعم ف زاھجلا ID Host**

**IP تنرتنلاالوكوترب .C**

![](_page_22_Picture_337.jpeg)

![](_page_22_Picture_338.jpeg)

![](_page_22_Picture_339.jpeg)

**14 يف. ماظن ھنونع A Class تاتبةینامثلوأمدختست .....................ــل**

**A. رعم ف ةكبشلا ID Network**

**B. رعم ف زاھجلا ID Host**

**C. رعم ف ةیعرفلاةكبشلا ID Subnet**

## 15. في التصنيف A يكون عنوان الشبكة لجميع الاصفار محجوز للمسار الافتراضي والعنوان 127 محجوز ..... **A. ثبلل B. شتلل یخ ص**

**C. ةیلاتلاةئفلل**

![](_page_23_Picture_357.jpeg)

![](_page_23_Picture_358.jpeg)

![](_page_23_Picture_359.jpeg)

![](_page_23_Picture_360.jpeg)

![](_page_23_Picture_361.jpeg)

![](_page_24_Picture_331.jpeg)

![](_page_24_Picture_332.jpeg)

![](_page_24_Picture_333.jpeg)

![](_page_24_Picture_334.jpeg)

![](_page_24_Picture_335.jpeg)

![](_page_24_Picture_336.jpeg)

![](_page_24_Picture_337.jpeg)

![](_page_25_Picture_105.jpeg)

الدرس الثالث: ربط الشبكة المحلية بالإنترنت

![](_page_26_Picture_271.jpeg)

![](_page_26_Picture_272.jpeg)

![](_page_26_Picture_273.jpeg)

![](_page_26_Picture_274.jpeg)

![](_page_26_Picture_275.jpeg)

![](_page_26_Picture_276.jpeg)

![](_page_26_Picture_277.jpeg)

# الدرس الرابع: الاتصال السلكي للإنترنت ووظائف الشبكة

![](_page_27_Picture_355.jpeg)

![](_page_27_Picture_356.jpeg)

![](_page_27_Picture_357.jpeg)

![](_page_27_Picture_358.jpeg)

![](_page_27_Picture_359.jpeg)

- **A. ةرابعلا ص ةحیح**
- **B. ةرابعلا ةئطاخ**

![](_page_27_Picture_360.jpeg)

![](_page_27_Picture_361.jpeg)

الدرس الخامس: الاتصال عبر الإنترنت والتخزين

![](_page_28_Picture_350.jpeg)

![](_page_28_Picture_351.jpeg)

![](_page_28_Picture_352.jpeg)

![](_page_28_Picture_353.jpeg)

![](_page_28_Picture_354.jpeg)

![](_page_28_Picture_355.jpeg)

![](_page_29_Picture_444.jpeg)

**ھ8. ي ةكبش ختم صصة سلاةیلاع رفوتةعر نیزختةزھجأةدع تم ص عببھل ض ،اھ دمتعتو ىلع فایللااایجولونكت لا ض ةیئو لوكوتربمدختستو FCP A. ملاةكبش ةینیزختلاةحاس SAN B. نیزختلازاھج قفرملا NAS File Server تافلملامداخ .C**

> 9. من ايجابيات استخدام شبكة المساحة التخزينية SAN **A. رفوت قیرط س دیدعللةلھ نم ملا نیمدختس ولل ص ىلالو تانایبلا B. نیكمت شخص ریغ تخم صص يف [تامولعملاایجولونكت](https://ruaad.com/) نم ولا ص ىلالو تانایبلا اھتراداو C. سنمتی خ تانایبلا يفاھنیزختوایئاقلت عقوم زكرم ي**

> > **A. وص لو س تانایبللعیر**

![](_page_29_Picture_445.jpeg)

![](_page_29_Picture_446.jpeg)

![](_page_29_Picture_447.jpeg)

الدرس الخامس: الاتصال عبر الإنترنت والتخزين.

السوال الأول: املء الفراغات التالية:

**-1 VOIP تخاوھ راص .ل IP OVER VOICE يأ.... تلإاةینقت ص لا .تنرتنلإاربع**

**-2 NAS تخاوھ راص ..............ل [STORAGE ATTACHED NETWORK](https://ruaad.com/) يأ....... نیزختلازاھج** ا**لمرفق**.

**-3 SAN تخاوھ راص ......ل NETWORK AREA STORAGE..... يأ ملاةكبش .ةینیزختلاةحاس**

**-4 ساحلامادختسادنع وب ساحلاوأ وب تاءانثألومحملا ص لا VOIP جاتحناننإف ىلإ تادعم :..لثم نوفركیم .و.... تاربكم صوت ......و.... ةقاطب صوت ....**

و ... اتصال بالانترنت .. و. تطبيق عميل مثبت على الحاسوب . . . بينما عند استخدام الـهواتف الذكية أثناء انصال VOIP فإننا نجر ى المكالمات من خلال .النطبيق ....

> **5 نم- شلا تاكر يتلا دوزت م تامدخباھیمدختس تا ص لا ةیناجم تامدخو تاملاكم ویدیف ...ةیناجم SKYPE ..**

**-6 لحی ................ NAS ...........و........ SAN م........ تانایبلاةحاتإةلكش ةعومجملةنزخملا نم ملا نیمدختس**

**-7 ةزھجأمادختسامتی NAS ...ــــللیدبك تافلملامداوخ ....**

**سلا :يناثلالاؤ رع ف VOIP :**

هو بروتوكول الصوت عبر الانترنت الذي يوفر خدمة الاتصالات الهاتفية من خلال الشبكة.

## **سلا یك:ثلاثلالاؤ ف لمعی VOIP؟**

1-يقوم بتحويل الصوت إلى حزم صغيرة من البيانات .

2- يوجه هذه الحزم الى الجهاز المستقبل من خلال الانترنت حيث تستطيع اجراء المكالمات من خلال هاتف VOIPخاص أو هاتف ذكي أو جهاز حاسوب

## <mark>السؤال الرابع: عدد إيجابيات استخدام VOIP</mark>

![](_page_31_Picture_542.jpeg)

## **سلا ماخلالاؤ س: ددع شلاعم رح تص تافین ةزھجأ VOIP**

![](_page_31_Picture_543.jpeg)

## **سلا داسلالاؤ س قملاام: ص نیزختلازاھجبدو قفرملا ةكبشلاب NAS**

1-هوجهاز متصل بشبكة ويوفر خدمات تخزين البيانات لأجهزة أخرى على الشبكة.

2-تتميز في سهولة اعدادها ومشاركتها على الشبكة .

3-بحتوى جهاز NAS على عدة أقراص للتخزين مرتبة منطقيا

4-يتصل الجهاز بالشبكة من خلال عنوا ن P|خاص به للتواصل مع بقية الأجهزة المتصلة بالشبكة.

#### السوال السابع :اذكر إيجابيات وتحديات استخدام التخزين المتصل بالشبكة NAS

![](_page_32_Picture_233.jpeg)

### **سلا نماثلالاؤ : قملام ص ملاةكبشبدو ةینیزختلاةحاس SAN**

.<br>1-شَبِكَة متخصيصة عالية السر عة 2-تو فر\_عدة أجهز ة تخز ين(مختلفة أو\_متشابهة) متصلة ببعضها البعض.

3-تعتمد على تكنو لوجيا الألياف الضوئية.

4-تستخدم بروتوكول FIBER CHANNEL PROTOCOL(FCB)

## **سلا ساتلالاؤ ع تایباجیإركذا: تایدحتو مادختسا ملاةكبش ةینیزختلاةحاس SAN**

![](_page_33_Picture_335.jpeg)

# **سلا شاعلالاؤ نراق:ر نیب نیزختلا تملا صل ةكبشلاب NASو ملاةكبش ةینیزختلاةحاس SAN** <u>من حيث أوجه المقارنة التالية:</u>

![](_page_33_Picture_336.jpeg)

## الوحدة الثانية<del>:</del> الشبكات المتقدمة

## الدرس الثان*ي*: اعداد أجهزة الشبكة<u>.</u>

السؤال الأول: ما هو مفهوم بروتوكول الائترنت P Address !?

**بروتوكول او مرسوم لآلية تبادل المعلومات بين طرفين على الشبكة المعلوماتية، عنوان IP Address اهو** الرقم المعرف والفريد لجهاز الحاسب الآلي المتصل سواء بالإنترنت او الشبكة المحلية حيث ان كل حاسب **تی صل يف تنرتنلااةكبش لمحی مقر IP تخی ص ھب زیمتیو ناونعلااذھ ھناب ىنعمبدرفم لا دجوی ھللثامم لثم رقم الھاتف المحمول**

السوال الثاني: تحويل العدد 11000000 من النظام الثنائي الى النظام العشري النقطي؟

![](_page_34_Picture_383.jpeg)

## السوّال الثالث: تحويل العنوان 111100 1000000 10101000 1010 ال*ى* **شعلاماظنلا ري طقنلا ي**

يتم تقسيم IP Address IIP اللي أربع ثمانيات يتكون كل منها من 8 بت

![](_page_34_Picture_384.jpeg)

بالتالمي يکون عنوان IP Address هو:

192.168.132.30

**سلا لاؤ عبارلا : ھام و موھفم ناونع تنرتنلاالوكوتورب تباثلا ؟**

العناوين الثابتة يتم تكوينها يدوياً من خلال اعدادات شبكة الحاسوب وهو نادر الاستخدام نظراً لإمكانية **مبھببست لكاش يف ةكبشلا ھمادختسادنع نود مھف لوكوتوربلدیج IP/TCP** السوال الخامس: ما هو مفهوم عنوان بروتوكول الانترنت التلقائ*ي؟* 

العناوين التلقائية تعتبر الأكثر شيوعاً يتم تكوينها تلقائياً بواسطة بروتوكول يعرف ب Dynamic Host Configuration Protocolوهي احدى الخدمات الأساسية العاملة على الشبكة. يعمل بروتوكول  **DHCP ةداع ىلع ةكبشلاةزھجأ تاھجوملالثم وا مداوخ DHCP خملا صص .ة**

**سلا داسلالاؤ س ام ھي تص تافین ناونع**

#### **؟ IP Address**

يحددTCP/IP خمس تصنيفات تستند هذه التصنيفات الى حجم الشبكة حيث يحتوى كل صنف على عدد **معين من عناوين IP الصالحة للاستخدام، ويتم تحديد كل صنف حسب عدد البتات الثمانية الأولى من ناونع IP**

![](_page_35_Picture_443.jpeg)

**سلا :عباسلالاؤ قملاام ص دو ب رعم ف ةكبشلا ID Network؟**

**دوجوملاةكبشلازیمی ساحلااھیلع وب ملا ضیف**

**سلا :نماثلالاؤ قملاام ص دو ب رعم ف زاھجلا ID Host؟**

**لأادحأزیمی ةزھج ىلع ةللادبةكبشلا رعم ف .ةكبشلا**

**سلا ساتلالاؤ :ع وھام ددع تادحو تبلا يتلا متی ح رعملاھزج ف ةكبشلا يف تص ین ف**

#### **؟Class A**

**ددع تادحو تبلا = 8 تب**

**سلا شاعلالاؤ يف:ر تص ین ف A Class وھام ددع تادحو تبلا يف رعم ف ةكبشلا ملا تلةمدختس ص ین ف ةكبشلا ؟**

**ددع تادحو تبلا = 1 تب**

**سلا يداحلالاؤ عش يف:ر تص ین ف A Class وھام ددع تادحو تبلا لالةلباقلا يفمادختس معرف الشبكة؟ ددع تادحو تبلا = 7 تب**

**سلا يناثلالاؤ عش :ر وھام ددع تادحو تبلا يتلا متی ح رعملاھزج ف ملا ضیف يف تص ین ف ؟Class A**

**ددع تادحو تبلا = 24 تب**

**سلا ثلاثلالاؤ عش يف:ر تص ین ف A Class ھام ي لا ص ملاةغی حلةمدختس باس تاكبشلاددع** الموجودة ف*ي* الانترنت؟

**2- [number of usable network ID bits 2](https://ruaad.com/)**

السوال الرابع عشر : في تصنيف Class A ماهو عدد الشبكات الممكن تواجدها؟

### $2^7 - 2 = 126$

**سلا ماخلالاؤ س عش يف:ر تص ین ف A Class ھام ي لا ص ملاةغی حلةمدختس باس ددع** المضيفي<u>ن الذي تد</u>عمه الشبكة؟

**2- number of bits of host ID 2**

**سلا داسلالاؤ س عش يف:ر تص ین ف A Class وھام ملاددع ض نیفی يذلا ؟ةكبشلاھمعدت**

 $2^{24} - 2 = 16,777,214$ 

السوال السابع عشر : ما هو عدد وحدات البت التي يتم حجز ها لمعرف الشبكة في تصنيف **؟Class B**

**ددع تادحو تبلا = 16 تب**

**سلا نماثلالاؤ عش يف:ر تص ین ف B وھام ددع تادحو تبلا يف رعم ف ملاةكبشلا ةمدختس تل ص ین ف ؟ةكبشلا ددع تادحو تبلا = 2 تب** السوَال التاسع عشر : في تصنيف Class B ما هو عدد وحدات البت القابلة للاستخدام في **معرف الشبكة؟ ددع تادحو تبلا = 14 تب سلا شعلالاؤ :نور وھام ددع تادحو تبلا يتلا متی ح رعملاھزج ف ملا ضیف يف تص ین ف ؟Class B ددع تادحو تبلا = 16 تب سلا دحاولالاؤ شعلاو يف:نور تص ین ف B Class ھام ي لا ص ملاةغی حلةمدختس باس ددع** الشبكات الموجودة في الانترنت؟ **[number of usable network ID bits 2](https://ruaad.com/)**

**سلا يناثلالاؤ شعلاو يف:نور تص ین ف B Class وھام تاكبشلاددع نكمملا ؟اھدجاوت**

 $2^{14} = 16,384$ 

**سلا ثلاثلالاؤ شعلاو يف:نور تص ین ف B Class ھام ي لا ص ملاةغی حلةمدختس باس ددع** المضيفين الذي تدعمه الشبكة؟

**2- number of bits of host ID 2**

**سلا عبارلالاؤ شعلاو يف:نور تص ین ف B Class وھام ملاددع ض نیفی يذلا ؟ةكبشلاھمعدت**

 $2^{16} - 2 = 65,534$ 

**سلا ماخلالاؤ س شعلاو :نور وھام ددع تادحو تبلا يتلا متی ح رعملاھزج ف ةكبشلا يف تص ین ف C Class؟**

**ددع تادحو تبلا = 24 تب**

**سلا داسلالاؤ س شعلاو يف:نور تص ین ف C Class وھام ددع تادحو تبلا يف رعم ف ملاةكبشلا تلةمدختس ص ین ف ؟ةكبشلا ددع تادحو تبلا = 3 تب سلا عباسلالاؤ شعلاو يف:نور تص ین ف C Class وھام ددع تادحو تبلا لالةلباقلا مادختس** في معرف الشبكة؟ **ددع تادحو تبلا = 21 تب سلا نماثلالاؤ شعلاو :نور وھام ددع تادحو تبلا يتلا متی ح رعملاھزج ف ملا ضیف يف تص ین ف C Class؟ ددع تادحو تبلا = 8 تب سلا ساتلالاؤ ع شعلاو يف:نور تص ین ف C Class ھام ي لا ص ملاةغی حلةمدختس باس ددع** الشبكات الموجودة في الانترنت؟

**[number of usable network ID bits 2](https://ruaad.com/)**

**السوال الثلاثون: في تصنيف Class C ما هو عدد الشبكات الممكن تواجدها؟** 

 $2^{21} = 2.097.15$ 

**سلا دحاولالاؤ يف:نوثلاثلاو تص ین ف C Class ھام ي لا ص ملاةغی حلةمدختس باس ددع** المضيفين الذي تدع*م*ه الشبكة؟

#### **2- number of bits of host ID 2**

السوَال الثاني والثلاثون: في تصنيف Class C ما هو عدد المضيفين الذي تدعمه الشبكة؟

#### $2^8 - 2 = 254$

السوال الثالث والثلاثو<u>ن: ماهي الشب</u>كة الفرعية Subnet؟

المشكلة الشائعة في الشبكات هي محدودية عدد المضيفين الذي يوفره كل تصنيف من تصنيفات IPفوجود شبكة بحاجة الى اكثر من 254 جهاز أ يعني تخصيص تصنيف Class B لهذه الشبكة و هكذا سيتم فقدان عشر ات الآلاف من عناوين IP لحل هذه المشكلة يتم تقسيم الشبكة الرئيسية الى شبكات صغيرة تسمى تسكات فر عبة subnets

## السوال الرابع والثلاثون: لنفترض ان شبكة ما تحتاج الى 2000 عنوان IP لاجهزةالشبكة **وھام عون تلا ص ین ف يذلا موقیس شلاهذھلھحنمبةمدخلادوزم ةكر ھامو ي ؟ةیعرفلاةكبشلا**

تحتاج الشركة الى شبكة من تصنيف Class B

لمعرفة الشبكة الفر عية التي سيتم انشائها سيتم استخدام بعض وحدات البت الخاصة بمعرف المضيف Host Idلتخصيص العدد المناسب والمتبقى من وحدات البت لمعرف الشبكة الفر عية:

يقع العدد 2000 بين:

 $1022 = 2^{10} - 2$ 

 $2046 = 2^{11} - 2$ 

بالتالي سنختار الشبكة التي تدعم 2046 أي سنستعمل 11 بت من معرف المضيف والمتبقى 5 بت لأنشاء  $22 = 2^5$  الشبكة الفر عبة و عددها  $32 = 5$  شبكة

**سلا ماخلالاؤ س يف:نوثلاثلاو قباسلالاثملا وھام قاطن نیوانع IP لكل نم : لوا:ىلولأاةیعرفلاةكبشلا ناونع IP وھ : 148.28.0.1 رخآ ناونع وھ 148.28.7.254 لوا:ةیناثلاةیعرفلاةكبشلا ناونع IP :وھ 148.28.8.1 رخآ ناونع وھ 148.28.15.254 لوا:ةثلاثلاةیعرفلاةكبشلا ناونع IP :وھ 148.28.16.1 رخآ ناونع وھ 148.28.23.254 ةعبارلاةیعرفلاةكبشلا : لوا ناونع IP :ه 148.28.24.1 رخآ ناونع وھ 148.28.31.254**

## **ةیناثلاةیعرفلاةكبشلا لوا:نوثلاثلاو ناونع IP وھ : 148.28.248.1 رخآ ناونع وھ 148.28.255.254**

السوال السلاس والثلاثون: ما المقصود بقناع الشبكة الفرعية Sub<u>net Mask</u>؟

**وھ مقر نم 32 تب ىلاریشی يأ ءزج نم ناونع IP دیدحتلھمادختسامتی رعم ف ةكبشلا** واي جزء لمعرف المضيف، يتم تمثيل معرف الشبكة بما في ذلك معرف الشبكة الفرعية **مقرب 1 يف عانق لیثمتمتیامنیبةكبشلا رعم ف ملا ضیف مقرب 0 .**

السوال السابع والثلاثون: ما المقصود بقناع الشبكة الفرعية Subnet Mask؟

**وھ مقر نم 32 تب ىلاریشی يأ ءزج نم ناونع IP دیدحتلھمادختسامتی رعم ف ةكبشلا** واي جزء لمعرف المضيف، يتم تمثيل معرف الشبكة بما في ذلك معرف الشبكة الفرعية **مقرب 1 يف عانق لیثمتمتیامنیبةكبشلا رعم ف ملا ضیف مقرب 0 .**

السوال الثامن والثلاثون: في المثال السابق ماهو قناع الشبكة الفرعية؟

#### **[11111111 11111111 11111000 00000000](https://ruaad.com/)**

#### **255.255.248.0**

**سلا ساتلالاؤ ع :نوثلاثلاو قملاام ص عانقبدو ضارتفلااةكبشلا ؟ي**

يميز الجزء الخاص بمعرف الشبكة عن الجزء الخاص بمعرف المضيف في فئات الشبكة **تب ص ةفلتخملااھتافین C , B ,A ثیح اخلاءزجلالیثمتمتی ص رعمب ف مقرلابةكبشلا 1 رعمو ف ملا ضیف مقرلاب 0 .**

**سلا :نوعبرلاالاؤ وھام عانق ضارتفلااةكبشلا ي تل ص ین ف A Class؟**

#### **11111111 00000000 00000000 00000000**

#### **255.0.0.0**

**سلا دحاولالاؤ :نوعبرلااو وھام عانق ضارتفلااةكبشلا ي تل ص ین ف B Class؟**

#### **11111111 11111111 00000000 00000000**

#### **255.255.0.0**

**سلا دحاولالاؤ :نوعبرلااو وھام عانق ضارتفلااةكبشلا ي تل ص ین ف C Class؟**

#### **[11111111 11111111 11111111 00000000](https://ruaad.com/)**

#### **255.255.255.0**

السوال الثاني والاربعون: ننفترض ان لدينا جهاز شبكة بعنوان 148.28.16.222 وقناع **ةیعرفلاةكبشلا وھ 255.255.248.0 ھام ي يتلاةیعرفلاةكبشلا متنی ي ملااذھاھیلا ضیف؟**

**ناونع IP: 148.28.16.222**

**10010100 00011100 00010000 11011110** 

**عانق ةیعرفلاةكبشلا : 148.28.16.222**

**11111111 11111111 11111000 00000000**

#### **10010100 00011100 00010000 11011110**

**AND**

#### **11111111 11111111 11111000 00000000**

**=**

#### **10010100 00011100 00010000 00000000**

**يلاتلاب ناونع ةكبشلا وھ : 148.28.16.0**

السوال الثالث والاربعون: ماهو العنوان الفيزيائ*ي؟* 

**ةقاطبلكل ةكبش NIC ناونع ةقاطب Control Access Media ربتعت نیوانع MAC** مهمـة لأنـها توفر الوسـائل لتتبع أجهزة الشبكـة فبدونـها سيكون من المستحيل معرفـة الأجهزـة الموجودة على الشبكة, ويستخدم ايضاً مصطلح العنوان الفيزيائي physical address

## الوحدة الأول*ى*: التجارة الإلكترونية والإعلانات التجارية

## الدرس الخامس: التسويق الإلكترون*ى*

### **سلا لاؤ :1 ستلاوھام قیو ؟ينورتكللإا**

التسويق الإلكترون*ي*:

عملية تسويق منتج أو خدمة باستخدام شبكة الإنترنت

**سلا لاؤ :2 دارملاوھام ف مل ص حلط ستلا قیو ينورتكللإا Marketing E- ؟**

- 1- التسويق عبر الإنترنت 2- التسويق عبر الويب
	- 3- التسويق الرقمي

### **سلا لاؤ 3 ركذا: رط ق ستلا قیو ؟ينورتكللإا**

ــــ التسويق المباشر (التسويق بالمقالات): كتابة ونشر مقالات قصيرة عبر الإنترنت (عبر الصحف والمجلات الإلكترونية والمنتديات والمدونات ووسائل التواصل الاجتماعي وغير ها) **2-** التسويق بالعمولة (إرسال الزوار إلى المتجر الإلكتروني من خلال أفراد أو شركات أخرى تتقاضى عمولة عن جهودها بالتسويق) **3-** تسويق عن طريق الفيديو (استخدام مقاطع الفيديو للترويج لمنتج أو خدمة وتسويقه) **4-** التسويق عبر البريد الإلكتروني (إرسال رسالة تجارية إلى مجموعة من الأشخاص) 5- التسويق عبر المدونات (يقوم المدونون باستعراض تجربتهم للمنتج ونتائجه وتز كيته) **6-** تسويق المحتوى (إنتاج محتوى مرئي أو مسموع أو تفاعلي لتسويق المنتج أو الخدمة)

**سلا لاؤ 4 نراق: نیب تازیم تایدحتو ستلا قیو ؟ينورتكللإا**

| التحدبات                 | الميز ات                                  |
|--------------------------|-------------------------------------------|
| الاعتماد على النكنولوجيا | زيادة الربح                               |
| قضايا الأمن والخصوصية    | خفض تكلفة التسويق                         |
| الدخول في منافسة عالمية  | نتائج سريعة للحملة التسويقية              |
| زيادة المنافسة السعرية   | توفر أدوات مراقبة وإدارة الحملة التسويقية |

#### **سلا لاؤ :5 ستلاوھام قیو ساو ؟راشتنلااع**

طريقة تسويق يتم من خلالها تشجيع المستهلكين على مشاركة معلومات حول منتجات شركة أو خدماتها عبر الإنترنت

#### **سلا لاؤ :6 ىلع ستلادمتعیاذام قیو ساو ؟راشتنلااع**

برتكز على استخدام شبكات التواصل الاجتماعي عن طريق المشاركات والرسائل والتغريدات والمشاركة الشفهبة

## السوال 7: أحد أساليب التسويق واسع الانتشار المشاركة الشفهية، كيف توثر التكنولوجيا **ىلع ؟كلذ**

المشاركة الشفهية يتم تعزيز ها بقوة تأثير شبكة الإنترنت وشبكات الهواتف المحمولة

**سلا لاؤ 8 ةیلآركذا: لمع لامح ت ستلا قیو ساو ؟راشتنلااع**

- إنشاء محتوى (مثال: مقطع فيديو) من قبل المؤثر يجذب العملاء
	- يشارك المؤثر المحتوى على الإنترنت ويقوم بترويجه
- يعيد نشر المحتوى المتابعين للمؤثر في منصات التو اصل الاجتماعي
	- نجاح الحملة بعتمد على عدد المشار كات و إعادة النشر

### **سلا لاؤ :9 نم رثؤملاوھ يف ستلا قیو ساو ؟راشتنلااع**

شخص يستخدم وسائل التواصل الاجتماعی ولديه الكثير من المتابعين

#### **سلا لاؤ 10 لااركذا: تایجیتارتس اخلا ص ستلاة قیو ساو ؟راشتنلااع**

الاستر اتيجية الظاهرة: يدرك المشاهد منذ اللحظة الأولى أنه يشاهد إعلان أو محتوى لعلامة تجارية

- مثال: إعلان للمياه المعدنية يوضح جودة وتكوين المياه ومدى فائدتها لصحتنا

الاستر اتبجیة المخفیة: لا بدر ك المشاهد منذ اللحظة الأولى أنه بشاهد إعلان أو محتوى لعلامة تجار بة، حيث يتم إخفاء العلامة التجارية ليكشف عنها لاحقا

- مثال: عرض لاعب كرة قدم بشرب الماء بعد مجهود وعناء الندريب.

#### **سلا لاؤ :11 ھام ي ض طباو تایجیتارتسا ستلا قیو ساو ؟راشتنلااع**

- عدم عرض رسائل غیر مرغوب بھا
- عدم تجاوز الحدود أثناء مشاركة المحتوى
- عدم شعور المستهدف من الإعلان بالغش أو الخداع (خاص بالاستراتيجية المخفية)

#### **سلا لاؤ :12 جمانربوھام ؟ةلومعلا**

ترتيبات معينة يقوم بها (موقع ويب تجاري عبر الإنترنت) وذلك من خلال دفع عمولات لطرف أخر مقابل ار سال الز ائر بن له

### **سلا لاؤ :13 ھام ي جماربةیلآ ؟ةلومعلا**

وجود اتفاقية بين التاجر ومواقع الويب التي تعمل بالعمولة - نشر مواقع الويب التي تعمل بالعمولة روابط إلى موقع التاجر أو مقدم الخدمة - يدفع التاجر لمواقع الويب وفقا لعدد الأشخاص الذين يزورون الصفحة أو الأموال التي يجنيها

#### **سلا لاؤ 14 ركذا: تازیم جمارب ؟ةلومعلا**

- طريقة ممتازة لبيع المنتجات عبر الإنترنت - استراتیجیة تسویق رخیصة - استر اتیجیة تسویق فعالة
	- -

### السوّال 15: عدد الأطراف المشاركة في برامج العمولة؟

- لیمعلا
- الموقع التابع
- موقع التاجر

## **سلا لاؤ 16 ركذا: لاثم ىلع جمارب ؟ةلومعلا**

#### Amazon Associates وهو مناسب للمدونين

#### **سلا لاؤ :17 ددع خ تاوط لمعلا جمانربب [Associates Amazon](https://ruaad.com/)**

- نشر رابط خاص بالمنتج في المدونة
- يضغط القارئ على الرابط لشراء المنتج
- بقبض المدون عمولة على عملية الشراء التبي تمت
- يستحق المدون عمولة على أي منتج يشتريه الزبون خلال 24 ساعة بعد الضغط على الرابط

## **سلا لاؤ :18 رع ف ستلا قیو يدیلقتلا ؟يمقرلا**

الربط بين الأساليب التقليدية والحاسوبية المستخدمة لإنشاء حملة تسويقية

## السوال 19: اذكر مثال على التسويق التقليدي الرق*مى* المجلات:

- نسختها المطبوعة (التسويق التقليدي)
- موقعها الإلكتروني (النسويق الرقمي)

#### **سلا لاؤ :20 ددع رط ق ستلا قیو ينورتكللإا ملا ؟ةیلبقتس**

- محتوى الفيديو (مقاطع تسويقية قصيرة أقل من ست ثوان ويحمل رسالة إعلانية مركزة، كذلك الفيديو التفاعلی للتحكم فی مسار الفيديو حسب الاهتمامات الشرائية)
	- تسويق المؤثر (
- المحتوى المرئي التفاعلي (دمج المحتوى المرئي التفاعلي مثل الواقع الافتراضي والواقع المعزز فی عملیات التسویق)
- الأتمتة والذكاء الاصطناعي (استخدام الذكاء الاصطناعي للمحافظة على ولاء العملاء والتعرف على اهتماماتهم، استخدام بر امج الدر دشة الآلية لتحسين تجربة المستخدم وخفض التكاليف وتوفير الوقت واقتراح المحتوى المناسب للعملاء)

#### **سلا لاؤ :21 وھام Instagram؟**

تطبيق للتواصل الاجتماعي على الهواتف الذكية تم تصميمه لمشاركة الصور ومقاطع الفيديو

#### **سلا لاؤ :22 ددع خص ئا ص جمانرب Instagram**

- نسخة مبسطة من Facebook
- التركيز على استخدام الماتف المحمول
	- التركيز على الجانب المرئي
- بمكن التفاعل مع المستخدمين الآخرين من خلال المتابعة والتعليق وتسجيل الإعجاب ووضع علامات (Tagging)
	- إرسال واستقبال الرسائل الخاصة
		- منصة جبدة للشر كات
	- يستخدم في للتجارة الإلكترونية لزيادة المبيعات

**سلا لاؤ :23 ىلع مادختسادمتعیاذام Instagram يف جیورتلا جتنملل لكشب ؟دیج**

وجود عدد كبير من المتابعين لز بادة عدد المشاهدات والاعجابات

## السوال 24: تعد التجارة الإلكترونية من خلال Instagram مناسبة للشركات الكبيرة **لاو ص ،ةریغ وضح كلذ**

- حدد المستخدمین یتز اید باستمر ار
- Instagram يضم أكثر من مليار مستخدم
- يتفاعل أكثر من نصف المستخدمين مع فصص Instagram بشكل يومي
	- بنابع مستخدمو Instagram انشاطا تجارياً واحدا على الأقل
	- شر اء المستخدمين لأحد المنتجات من خلال الهاتف بزيد عن 70%

![](_page_47_Figure_0.jpeg)

<mark>السوال الثاني : ما المقصود بتحويل الحزمة؟</mark>

**رإمتی رلالاس لئاس ىلع لكش رملازاھجلانممزح س يفاھعیمجتمتیمثل ملازاھجلا لبقتس لإ ةداع نیوكت رلا لأاةلاس ص تةیلمعلاهذھ.ةیل ُس ىم Switching Packet .(ةمزحلالیوحت(**

![](_page_48_Figure_0.jpeg)

## **سلا عبارلالاؤ : وضح ةدئاف تادحو [PDU \(Unit Data Protocol](https://ruaad.com/) ؟**

لدت تانایبةدحو )لوكوتوربلا **PDU** (**Unit Data Protocol** ىلع عون رلا يتلاةلاس نیباھلقنمتی أجهزة الشبكة. باستخدام وحدات PDU يمكننا رؤية حركة البيانات من خلال تبادل الرسائل بين أجهز ة الشبكة <mark>السوال الخامس : لماذا يتم</mark> إضافة بطاقة الشبكة اللاسلكية ؟

يجب أن يكون للحاسوب المحمول بطاقة لاسلكية مناسبة للاتصال بالشبكات اللاسلكية. ولذلك يتعين علينا تثبيت الوحدة WPC300N على الحاسوب المحمول<sub>.</sub> تدعم هذه الوحدة البروتوكولات التي تستخدم للوصول إلى الشبكة المحلية

**سلا داسلالاؤ س: قملاام ص تنرتنإبدو لأا )ءایش IoT ؟)**

إن إنترنت الأشياء 1**oT)** هو مكون رئيس لأتمته المنزل والمنازل الذكية

<mark>السوال السابع: وضح فائدة بوابة المنزل الذكية؟</mark>

هو جهاز يمكن من خلاله التحكم بجميع الأجهزة المنزلية الذكية، يقوم هذا الجهاز بتوصيل أجهزة إنترنت الأشياء الخاصة بنا، ويحتوى أيضًا مقابس للشبكة ومنفذ إنترنت.

## الوحدة الثانية<del>:</del> الشبكات المتقدمة

## الدرس الاول: أداة محاكاة الشبكة

للسوال الأول: عدد 3 من أجهزة من تصنيفات أجهزة الشبكة؟

- 1 ھجوملا. Router
- 2. المحول Switch
	- 3. الموزع Hub

-

 $\rightarrow$ 

-

السوال الثاني: ما المقصود بكلا من ؟

## **ھجوملا Router ؟ ؟ھمادختسامتیاذاملو يأعمو ةقبط نم OSI ؟لماعتی وھامو ھلكش Cisco Packet Tracer جمانرب يف**

هو جهاز يستخدم لإرسال حزم البيانات بين الشبكات وهو يربط بين شبكتين او اكثر.

- يستخدم الموجه لتحديد المسار الأفضل لتوجيه البيانات بين المرسل والمستقبل ᡧباستخدام بروتوكولات معينة والطرق البديلة في حال حدوث مشكلة في المسار الأصلي ᡧ ᢝ - يتعامل الموجه مع طبقة الشبكة Network Layer من نموذج OSI

**لوحملا Switch؟ ؟ھمادختسامتیاذاملو يأعمو ةقبط نم OSI ؟لماعتی وھامو ھلكش يف جمانرب Tracer Packet Cisco**

هو جهاز يستخدم لإرسال البيانات بين المرسل والمستقبل في <mark>شبكة محلية LAN</mark>.

- يستخدم المحول لتوسيع الشبكة المحلية بزيادة عدد الأجهزة المرتبطة.
- يتعامل المحول مع طبقة ريط البيانات Data Link Layer من نموذج OSI.

![](_page_51_Picture_0.jpeg)

## **ةباوبلا Gateway؟ ؟ھمادختسامتیاذاملو**

ᡧهو جهاز يجمع بين وظيفة المودم والموجه في نفس الصندوق. ᢝ

- وبربط هذا الجهاز شبكتك بشبكة أخرى اكبر.

### **خط ملا كرتش يمقرلا DSL ؟**

هو خط يتيح استخدام خدمة الانترنت والهاتف معاً دون انقطاع احدى الخدمتين.

- يلزم استخدام مودم يسمى DSL Modem متصل بخط الهاتف التقليدي.

### <mark>اتصال الانترنت السلكي ؟</mark>

هو نوع من الاتصال يتم فيه نقل البيانات من خلال شبكة تلفزيون الكابل Cable TV عبر كابل حتم ملاد ح رو **coaxial.**

نحتاج الى Cable Modem لإنشاء هذا الاتصال.

## **زاھج يفرط Device End؟**

ᡧهو جهاز مرسل او مستقبل للبيانات فى الشبكة. ᢝ

مثال عليه: أجهزة الحاسوب المكتبية والمحمولة والأجهزة اللوحية والهواتف الذكية وخوادم الويب والطابعات وهواتف VoIP.

### أجهزة انترنت الاشياء IOT؟

تضم أجهزة استشعار لاسلكية ومشغلات وأجهزة حاسوب.

مثال عليها: رشاش إطفاء الحربق، وباب المرآب، وكاشف الحركة ومكبر صوت بلوتوث.

## السوال الثالث: ما هي أنواع اتصالات الانترنت الشائعة؟

ك قرلا ᣥᢝ DSL : <sup>ᡨ</sup> .1 خط ملا شᣂ ك قرلا ᣥᢝ غᣂᢕ لثامتملا ADSL <sup>ᡨ</sup> - خط ملا شᣂ ك قرلاᣥᢝ قئاف لا <sup>ᣄ</sup> ةع VDSL <sup>ᡨ</sup> - خط ملا شᣂ

- خط المشترك الرقمي فائق السرعة VDSL2 2
	- 2. اتصال الانترنت السلكي
	- 3. انترنت الالياف الضوئية

## للسوال الرابع: قارن بين أنواع خط المشترك الرق*مى*.

![](_page_52_Picture_440.jpeg)

**سلا ماخلالاؤ س: ھام ي تامادختسا 2VDSL؟**

يعتبر VDSL2 مثالي لخدمات التلفزيون عالي الوضوح HD وخدمات الفيديو والصوت والالعاب عبر الانترنت.

**سلا داسلالاؤ س تااذامل: تنرتنلاالاص يكلسلا سا عر نم DSL ؟**

֧֦֧֝<u>֦</u> لأن هذا النوع من الكوابل يوفر نطاقاً تردديًا أكبر بكثير من خطوط الهاتف DSL سب عن صلى التاريخ التي تصليف عن من التاريخ.<br>تتراوح سرعة النقل بين 512 kbps لى 20 Mbps

السوال السابع : لماذا انترنت الالياف الضوئية يوفر السرعة الأكبر للانترنت؟

ᡧلأنه يستخدم الضوء لنقل البيانات في الالياف الضوئية بدلاً عن الكهرباء في الاسلاك النحاسية. ᡧ ᢝ ᢝ

**سلا نماثلالاؤ : ھام ي خ ئاص ص تنرتنا فایللاا لا ض ةیئو ؟**

- 1. تصل سرعة التنزيل والتحميل الي 2.5 Gbps
- 2. بث فيديو عالي الوضوح الى أجهزة متعددة.
- ᡨ3. يستخدم لإرسال البيانات لمسافات أطول بكثير من باقي الاتصالات. ᢝ
	- 4. يتطلب استخدام مودم الياف ضوئية Fiber Optic Modem

**سلا ساتلالاؤ ع : نراق نیب عاونأ تلاا لااص ت DSL يكلسلاو ایللااو ف لا ض .ةیئو**

![](_page_53_Picture_502.jpeg)

**سلا شاعلالاؤ ر : يدحتلاام وتل ص لزانملالی شلاو تاكر شابم لاباكبةر ت فایللاا لا ض ؟ةیئو**

ذلك قد يحتاج إلى استبدال البنية التحتية الحالية المعتمدة على الكابلات النحاسية مثل أسلاك الهاتف والأسلاك المحوربة.

## **سلا يداحلالاؤ عش :ر ددع و طئاس تلاا (لاص Connections ملا) ةمدختس يف وت ص ةزھجألی** الشبكة؟

1. كابل الايثرنت Ethernet cable : يستخدم لتوصيل الحواسيب المكتبية و المحمولة و محركات الأقراص الثابتة على شبكة المنزل او الشبكة المحلية.

![](_page_54_Picture_2.jpeg)

السوال الثاني عشر : عدد أنواع كابل الايثرنت Ethernet cable ؟ ولماذا يستخدم كل نوع؟

1. الكابل المزدوج المجدول (Twisted Pair cable (TP): الأكثر شيوعا لتوصيل أجهزة الشبكة

ᡧ2. الكابلات المحورية Coaxial Cables : تستخدم في اتصال (Cable Internet connection)

![](_page_54_Picture_6.jpeg)

ᡧ.<br>3. كابل الالياف الضوئية Fiber Optic Cables : تستخدم في اتصال انترنت الالياف الضوئية. ᢝ

**سلا ثلاثلالاؤ عش اذامل:ر سمي ودزملالباكلا ج لاااذھبلودجملا ؟مس**

لأنه يحتوي على أربعة ازواج من الاسلاك المعزولة الصغيرة ( ازرق, اخضر, برتقالي, بني) داخل الغلاف الخارجي للكابل.

السوال الرابع عشر : عدد أنواع الكابل المزدوج المجدول (Twisted Pair cable (TP ؟ و ما **ببس ست ةیم لك ؟عون**

- ل الكابل المزدوج المجدول غير المحمى Unshielded Twisted Pair (UTP) سمي بذلك لافتقاره لغلاف الحماية (Shield) من تداخل الموجات.
- 2. الكابل المزدوج المجدول المحمى (Shielded Twisted Pair (STP سمي بذلك لأنه يغطى بغلاف داخلي (Shield) من رقائق الالمونيوم لحمايته من أي تداخل كهرومغناطيسي.

![](_page_54_Picture_13.jpeg)

### **سلا لاؤ ماخلا س عش :ر ددع 3 صأ فان ودزملالباكلل ج لودجملا ؟ رفلاركذاو ق ؟مھنیب**

- Cat 5 .1
- 2. Cat 5 ) Cat 5E المحسنة)
	- Cat 6 .3

يعمل كابلCat 5E بسرعة Mbps (100/100/100/100/10) اما Cat 5Eبسرعة Mbps (1000/100/10) ويسمى (Gigabit Ethernet) أما Cat 5E فيشبه Cat 5E الا انه اكثر سمكا.

**سلا داسلالاؤ س عشر ىلا: زمریام 5Cat ؟**

يشير مصطلح Cat الى " فئة الكابل" و الرقم 5 الى " الإصدار"

### **سلا عباسلالاؤ عش :ر وھام وم صل 45RJ ؟ ؟مدختسیاذاملو**

قطعة صغيرة من البلاستيك ذات ثماني موصلات معدنية يستخدم لتوصيل الكابل المزدوج المجدول(TP) بأجهزة الشبكة.

**سلا نماثلالاؤ عشر: ھام ي رط ق وت ص لاباكلالی ت ؟ةجودزملا [عونلكمدختسیاذاملو](https://ruaad.com/) عم ركذ** <u>امثلة؟</u>

- 1- الكابل المباشر Straight through cable: يستخدم لتوصيل جهازين مختلفين مثل:( حاسوب مع موجه -حاسوب مع محول – موجه مع مودم – محول مع موجه).
- 2- الكابل المتعاكس Crossover cable: يستخدم لتوصيل جهازين من نفس النوع مثل (حاسوب مع حاسوب موجه مع موجه – موز ع مع موز ع – محول مع محول)

**سلا ساتلالاؤ ع عشر: یك ف وتمتی ص لاالی سلاك شابملالباكلاب ؟ر** يتم مطابقة أطر اف الاسلاك معا و فق معيار T568B

![](_page_55_Figure_13.jpeg)

![](_page_55_Picture_14.jpeg)

**سلا شعلالاؤ نور یك: ف وتمتی ص لاالی سلاك كاعتملالباكلاب س؟** يستخدم معارين مختلفين لتوصيل كل طرف أحدهما معيار T568A والاخر معيار T568B

![](_page_56_Figure_1.jpeg)

**سلا دحاولالاؤ شعلاو نور : رع ف لاباكلا ت ةیروحملا و لاباك ت فایللاا لا ض ؟ةیئو**

<mark>الكابلات المحورية:</mark> كابلات نقل عالية التردد تتكوم من سلك واحد من النحاس الصلب يتم نقل البيانات كهربائيا بقدرة 80 مرة اعلى من الكابلات المزدوجة المجدولة

كابلات الالياف الضوئية: الياف بصرية تنقل البيانات عبر الضوء و يغلف كل ليف بطبقة بلاستيكية ويوجد داخل أنبوب حماية مما يجعله مقاوم لاي تداخل خارجي و قدرة ارسال اكبر ب 26000 من الكابلات المزدوجة المجدولة

السوال الواحد و العشرون : قارن بين أنواع كابل الايثرنت (الكابل المزدوج المجدول- الكابلات **لاباك-ةیروحملا ت فایللاا لا ض )ةیئو نم عون:ثیح تلاا لاص و رع ض قاطنلا ةفلكتلاو و** <u>الضوضاء.</u>

![](_page_56_Picture_318.jpeg)

![](_page_57_Picture_0.jpeg)

السؤال الرابع: أذكر وظيفة مزود خدمة الإنترنت (ISP) داخل الشبكة المحلية المراد .Cisco Packet Tracer مادختساباھءانب

الجواب:

• يوفر ربطاً بين حاسوبك والعالم الخارجي (شبكة الإنترنت).

<u>السؤال الخامس:</u> وضح كيف يتم وصول المستخدم إلى صفحة ويب من خلال متصفح ؟ام

الجواب:

باتباع الخطوات التالية:

A. عندما يريد المستخدم فتح صفحة ويب من خلال متصفح على حاسوبه، فإن الحاسوب يرسل طلبات إلى خادم (server) مزود خدمة الإنترنت (ISP).

B. يقوم خادم (server) مزود خدمة الإنترنت (ISP) بإرسال طلب الوصول إلى خادم الويب (Web Server) المستضيف لموقع الويب (web Site)

> السؤال السادس: اذكر وظيفة خادم الويب (Web Server) الجواب:

• يستضيف خادم الويب موقع ويب معين مثل موقع (شركة Cisco.com) بحيث يرسل هذا الخادم الصفحة المطلوبة إلى خادم مز ود خدمة الإنترنت.

![](_page_58_Picture_10.jpeg)

# جزء 2: إضافة أجهزة الشبكة إلى ساحة العمل في برنامج:

## Cisco Packet Tracer

السؤال الأول: وضح التصنيفات الرئيسية والفرعية والطراز واسم الجهاز لأجهزة الشبكة المستخدمة على ساحة العمل في برنامج (Cisco Packet Tracer) في الجدول التالي:

![](_page_59_Picture_87.jpeg)

## الجواب:

![](_page_59_Picture_88.jpeg)

جزء 3: ضبط إعدادات أجهزة الشبكة في برنامج Cisco Packet Tracer السؤال الأول: وضح ماذا يحدث عند اتصال الموجه اللاسلكي مباشرة بالإنترنت؟ الجواب:

باتباع الخطوات التالية:

- A. يتم تكوين عنوان Ip بواسطة بروتوكول (Dynamic Host Configuration Protocol ) ()
	- B. يكون الموجه بعد ذلك مسؤول عن مشاركة عنوان IP بين أجهزة الحاسوب المتصلة بالشبكة المحلية والأجهزة الأخرى على الشبكة.

جزء 4: إعداد خادم الويب في برنامج Cisco Packet Tracer

السؤال الأول: ما الفائدة من استخدام بروتوكول (DHCP) المسؤول عن تعيين عناوين Ip تلقائيا لأجهز ة الشبكة المحلية؟

الجواب:

.

- نزيد من أمان الشبكة.
- نتفادى وجود جهازين يحملان نفس عنوان IP الثابت (Static IP)، أي يقلل تضار ب العناوين بين الأجهز ة

السؤال الثاني: ماذا يحدث لو تواجد جهازين على نفس الشبكة يحملان نفس عنوان IP؟ الجواب:

● يؤدي إلى تعطل اتصال الجهازين بالشبكة وقد يؤثر على أداء الشبكة.

# الوحدة الأول*ى*: التجارة والإعلانات الإلكترونية

## الدرس الاول: التجارة الإلكترونية

![](_page_61_Picture_275.jpeg)

![](_page_61_Picture_276.jpeg)

![](_page_61_Picture_277.jpeg)

![](_page_61_Picture_278.jpeg)

![](_page_61_Picture_279.jpeg)

![](_page_61_Picture_280.jpeg)

![](_page_62_Picture_328.jpeg)

<mark>8. من أمثلة المتاجر الموجهة للمورد</mark>

**eBay.com .A**

**[Cisco connection Online](https://ruaad.com/) .B**

**Exostar .C**

**Alibaba.com .D**

![](_page_62_Picture_329.jpeg)

![](_page_62_Picture_330.jpeg)

![](_page_62_Picture_331.jpeg)

![](_page_62_Picture_332.jpeg)

![](_page_63_Picture_445.jpeg)

**C. التسعي**ر الديناميك*ي* 

**D. ریعستلا قفو ملا .كلھتس**

**14 نم. تایدحت ریعستلا قفو .......................ةفلكتلا**

**A. سب ھتاط ھلعجیامم سانم ب لأاداورل .نیئدتبملللامع**

**B. ققحت لك عیبةیلمع احبر ً مض انوم ً متاذإ .ت**

**C. ءارجإةلاةجاحلامدع حب ث معتم ق لامعلل .ء**

**D. ولالھاجت ض سفانتلاع .ي**

15.من الامور الت*ي ي*جب الإهتمام بها عند التسعير وفق التكلفة................

- **A. ىندأ جتنمللرعس**
	- **B. لامعلاةعیبط ء**
	- **C. سفانم سلاة وق**
- **D. لإاةفلكتلا جتنمللةیلامج**

![](_page_63_Picture_446.jpeg)

**A. ولالھاجت ض سفانتلاع .ي**

**B. ققحت لك عیبةیلمع احبر ً مض انوم ً متاذإ .ت**

**C. زاكترلإا ىلع لأا ةیراجتلالامع یلو س لامعلا .ء**

17 ـ مجموعة القواعد أو الأساليب الت*ي* يمكن للشركة استخدامها لتسعير منتجاتها وخدماتها:

- **A. .ریعستلاةیجیتارتسا**
	- **B. .جتنملامییقت**
- **C. ستلا وق .تنرتنلإاربع**

**18 ھ. ي م ستةحاس مدختةیقیو وأعلس ص تاعان ةددحم ایلاغو ً نوكتام ةرادم نم خلال رط ف :ثلاث**

**A. ملارجاتملا .ةلقتس**

**B. مللةھجوملارجاتملا رتش .ي**

**C. .درومللةھجوملارجاتملا**

![](_page_64_Picture_75.jpeg)